# The History & Design of LuaCocoa

Eric Wing @ewingfighter http://playcontrol.net/opensource/LuaCocoa

### Background: Lots of different hats to wear

- Worked on Globalstar (orbital satellite global communication system)
- Cross-platform: Linux, Mac, Windows, iOS, Android, FreeBSD, Solaris, IRIX
- Scientific Visualization (OpenGL)
- Native Cocoa Application development (Mac, iOS)
- Video Game Engines
- Open Source: SDL, OpenSceneGraph, CMake, OpenAL
- C, C++, Obj-C, Lua, Perl, Java, JavaScript, Swift
- Book author (Beginning iPhone Games Development)
- Startup cofounder

#### The Biggest GIST CANCER<br>Event of the Year!

**GIST** (Gastrointestinal Stromal Tumor) is an orphan cancer affecting over 5,000+ patients in the U.S. alone. It is ruthless with no known cure. Please join us & walk to find a Cure & bring Hope to all GIST patients who are waiting for a Miracle.

# **OCTOBER 23, 2016 RESEARCH FUND**

#### **PLACE**

**Almaden Lake Park** San Jose, CA

#### **REGISTRATION**

No Fee **Registration Required Registration:** 9:30 AM **Walk Start:** 10:30 AM

# Objective-C

- Small, *pure superset* of C to add OO features to C
	- (funny syntax was deliberately picked to not conflict with  $C$ ,  $C++$  so they can be intermixed)
- Created in the 80's, around the same time as C++, but SmallTalk influences
- Closest thing to SmallTalk you can get with C
- Messaging another core concept of Obj-C

# Objective-C

- Likes late-binding and dynamic dispatch
- Pretty small runtime
- Pretty efficient introspection & reflection
	- Not usually a concern unlike in Java, C#

# Objective-C

- Unusual blend of statically compiled C typed language + dynamic features found in scripting languages
- Runtime C functions #import <objc/objc.h> #import <objc/runtime.h> id objc\_msgSend(id self, SEL op, …);

## **Cocoa**

- Huge standard library for Obj-C
- Foundation for non-GUI
- AppKit for GUI on Mac
	- UIKit for iOS
- Originally from NeXTStep
	- Foundation + AppKit named Cocoa as pun of Java by Apple
- Lots of other frameworks in addition to Cocoa
	- Some C, some Obj-C
	- CoreData, CoreGraphics, AudioUnits, OpenGL, etc

#### Cocoa designed for GUI development

- Exploits a lot of crazy dynamic runtime features of Obj-C under the hood
- Responder Chain
- Key Value Coding
- Key Value Observing
	- isa-swizzling (aka method swizzling)
- Cocoa Bindings
- Core Data
- NSUndoManager
- Interface Builder

## LuaObjCBridge (Tom McClean, ~2005)

- Automatically binds classes & methods at runtime (no compile time glue code)
- Simple: Originally 1000-1500 lines including #ifdefs for GNUStep/Apple
- Used the only Obj-C 1.0 runtime
	- No additional things like libffi
- Used Lua 5.0

# LuaObjCBridge limitations

- No subclassing in Lua
- Couldn't handle non-object types
	- C structs, functions, enums
- No automatic memory management
	- (had to call retain/release/autorelease in Lua code)
- No metamethods
	- (accidental design mistake used lightuserdata)

### LuaObjCBridge method calls

- In Obj-C
	- [my\_obj doSomethingWithObj1:obj1 andObj2:obj2];
- In LuaObjCBridge
	- my\_obj:doSomethingWithObj1\_andObj2\_(obj1, obj2)
- Colons are replaced with underscores
	- Trailing underscore is optional in LuaObjCBridge and RubyCocoa
	- PyObjC makes an impassioned argument that this is bad (ambiguous case, etc) which I eventually was convinced of
- Trivia: Obj-C doesn't have "true" named parameters. Order matters and is part of the method name.

#### **LuaCore** (Gus Mueller ~2006)

- Cocoa uses a lot of struct types (NSRect, NSPoint, NSSize) in graphics APIs
- LuaCore introduces manual bindings for common types and C APIs in CoreGraphics
- Could be used in conjunction with LuaObjCBridge
- I took both and started enhancing them
	- Lots of experimentation with structs in particular
	- Became kind of a proving ground precursor to LuaCocoa
	- Also eventually ended up being maintainer for these projects

Apple WWDC 2006 (Everything changes)

- Objective-C 2.0
- BridgeSupport: fill the holes for language bridges
- Scripting Bridge
- PyObjC & RubyCocoa officially supported by Apple
	- Ships on the system
	- Xcode & Interface Builder integration

# Objective-C 2.0

- Breaking changes to Obj-C
- Introduces 64-bit Obj-C support
	- Need to support PowerPC, Intel, 32-bit, 64-bit moving forward
	- Apple has been transitioning to first Intel, and then 64-bit
		- Opportunity to create a new ABI, so best time to make breaking language changes
- Runtime functions LuaObjCBridge depended on were deprecated/unavailable
	- LuaObjCBridge needed a complete rewrite
- Obj-C 2.0 also introduces optional Garbage Collection

#### BridgeSupport: Make full binding at runtime possible (No static bindings needed)

- XML metadata for things which introspection cannot discover
	- C structs, C functions, enums, #defines, global variable names
- Intent of an API
	- BOOL is signed char, but really means boolean
	- in and out parameters
		- (LuaCocoa will use multiple return values for out parameters)
- Also provides .dylib with missing symbols for inline functions
- Open source command line tool 'gen\_bridge\_metadata' can be run on 3rdparty headers

# BridgeSupport

- Apple used to ship both "fullbridgesupport" and (non-full) "bridgesupport" files
- Apple later removed "full"
- LuaCocoa originally used "full" so some migration pains
	- Probably better though because RAM and parse times went way down
- Non-full tool sometimes misses some needed APIs
	- Cobbled together some APIs to allow suppling additional metadata to fill holes

#### Scripting Bridge (not to be confused with BridgeSupport)

- Allows programs to communicate with others through AppleScript dictionary in other languages
	- Nobody knows how to write AppleScript (read-only language)
	- Objective-C API which LuaCocoa can go through
- Examples
	- iTunes (play a song, get info)

```
 LuaCocoa.import("ScriptingBridge")
local itunes application =
SBApplication:applicationWithBundleIdentifier ("com.apple.iTunes")
 itunes_application:pause() 
 itunes_application:playpause() 
 local itunes_track = itunes_application:currentTrack() 
 NSLog("Currently playing: Name:%@, Artist:%@, Year:%d", 
itunes track:name(), itunes track:artist() ,itunes track:year())
```
- Xcode (test automation)
	- http://playcontrol.net/ewing/jibberjabber/automated-mobile-test-part2.html
- LuaCocoa also comes with a command line tool: 'luacocoa' (slight modification of 'lua') to also allow command line scripting

# LuaCocoa philosophy

- Like Lua: "Mechanisms, not policy"
	- Use as a library (not a framework)
		- Use as you see fit, as little or as much as you want
- Support BOTH sides of the bridge
	- Other bridges: "Write everything in the language"
	- LuaCocoa: "You *could* write everything, but may miss the point"
		- Xcode, Interface Builder, clang, Ilvm, Ildb are powerful tools
- Also means optional Obj-C GC must be supported

## Consequences of philosophy

- Like most bridges, need to support all the Lua/ scripting side stuff as expected
- Unlike other bridges, also need good C/Obj-C support to make interacting from the C/Obj-C side easier
- Obj-C optional Garbage Collection must be supported
	- You make the call on GC, not me

## Additional Research (Lua side)

- LuaObjectiveC (Steve Dekorte)
	- Lua 3.1, ~2001
	- Trivia: Gave very first talk at first Lua Workshop on IO Language
- LuaBridge (Richard Kiss)
	- Lua 4.0, ~2001
- Adobe Lightroom (Mark Hamburg and his team)
	- Lua Workshop 2005

## Additional Research (Obj-C side)

- PyObjC (talk by Bill Bumgarner (Apple Obj-C runtime))
- RubyCocoa [\(Laurent Sansonetti](http://chopine.be/) (Apple), MacRuby, RubyMotion)
	- Sat down with me one afternoon at WWDC to explain how RubyCocoa was implemented via BridgeSupport and libffi
- JSCocoa (Patrick Geiller)
- Perl CamelBones: Sherm Pendley (Rest In Peace)

## LuaCocoa Examples

- Hybrid live coding (Core Animation)
- LuaBork: Swedish Chef Translator (LPeg)
	- Or email address validation
- Android package name validation (Java BNR)
- Lua table <=> NSDictionary <=> Info.plist serialization

### LuaCocoa Begins (MIT License)

- PowerPC & Intel
	- 32-bit & 64-bit
- Traditional (Reference Counting) & Obj-C Garbage Collection
- Started with Lua 5.0
	- Eventually migrated to Lua 5.1

### Patches to Lua

- LNUM (Asko Kauppi)
	- 64-bit integers cannot be stored in double without loss
	- long double didn't work (and probably bad anyway)
	- LNUM tries to preserve integers and floating types behind the scenes
	- Intended for numeric computation, author amused by my use
	- No Lua 5.2 support
	- Lua 5.3 supports integers!

### Patches to Lua

- Objective-C exception handling (me)
	- pcall doesn't know anything about Obj-C exceptions
	- Lua has macro for C++ exceptions, but Obj-C doesn't perfectly fit
	- Useful for all Lua on Mac/iOS environments, not just LuaCocoa
		- Correctness / Safety
		- Performance: Provides "zero-cost" exceptions
		- Bonus: Also handles C++ exceptions
	- Wish list: Lua refactors exception handling code to make writing this easier or incorporates patch directly
		- (I already have some new patches for Lua 5.3 for other projects)

# libffi

- Foreign Function Interface Library
	- Low-level (assembly) implementation to provide common C interface to call functions
- Using actual libffi directly, not LuaJIT 2.0 or LuaFFI
	- LuaCocoa predates these by years
	- Mentioned because I've gotten confused on the Lua mailing list about libffi questions where they presume LuaFFI or LuaJIT

## libffi

- LuaObjCBridge just used objc\_msgSend family
	- LuaObjCBridge didn't handle C functions
- Obj-C 2.0 removed a bunch of functions that were needed for the bridge
- Lots of corner cases about which objc\_msgSend to call
	- depends on architecture and size of parameters & return values
- libffi more robust and easier to marshall parameters
	- LuaCocoa built around libffi
	- Mac ships with public libffi included
- (For those who know of NSInvocation, it is awful.)

## libffi

- Generality:
	- Lua => C/Obj-C functions/methods/blocks uses libffi
	- C/Obj-C => Lua goes through normal Lua C API
		- Other bridges like PyObjC/RubyCocoa don't have such a powerful API and may resort to libFFI in both directions

# LuaCocoa.import()

- LuaCocoa.import("Foundation")
	- Loads BridgeSupport data and dlopen framework and extra .dylib
- Kind of like require, and would like to unify
- But used extra parameter to work around some cases
	- LuaCocoa.import("CoreGraphics", "/System/Library/Frameworks/ ApplicationServices.framework/Frameworks")
- Results in needing a separate standalone executable "luacocoa" instead of providing just "lua"
	- Though needing an autorelease pool also results in this
- TODO: Revisit and fix

# C Functions

- BridgeSupport + libffi + dlopen + dlsym allows us to automatically bind C functions to Lua at runtime
- Inline functions are solved by loading an extra .dylib provided by BridgeSupport which provides symbols to access
- Yes, variadics are supported
	- Metadata says whether null terminated or printf token based. LuaCocoa handles appropriately.

```
local array = NSArray:arrayWithObjects (obj1, obj2, nil)
NSLog("array: %@: ", array)
```
### structs

- Now using BridgeSupport
- Can get the proper names of fields
- Also overloaded a bunch convenience features

#### structs

```
• Definition in C
```

```
typedef struct _NSPoint { 
     CGFloat x; 
     CGFloat y; 
} NSPoint; 
typedef struct _NSSize { 
     CGFloat width;
     CGFloat height; 
} NSSize; 
typedef struct _NSRect { 
     NSPoint origin; 
     NSSize size; 
} NSRect;
```

```
• Definition in BridgeSupport
<struct name='NSRect' type='{ NSRect=&quot;origin&quot;
  NSPoint="x"f"y"f}"size"
\{ NSSize=" width" f" height" f} }' type64='{CGRect=" origin"
 {CCPoint = \" x\" d\" y\" d} {\" size\" size\" size\&adv; size\&adv; size{CGSize=" width \alphaquot; d" height \alphaquot; d} }'/>
```
- Tricky:
	- In 32-bit ABI, NSRect & CGRect (and friends) are different definitions
	- 64-bit ABI, Apple redefined NSRect to be a typedef to CGRect
	- Subtle implications for implementation, but don't have time to cover

### structs

• Can represent as tables, nested tables, array access, flat ordered values, etc.

```
local ns_rect = NSMakeRect(300, 400, 500, 600)
ns rect.origin = {1000, 2000}ns_rect.size.width = 1000 
ns_rect({ {1001, 2002}, {3003, 4004}}) 
ns_rect({ 1011, 2022, 3033, 4044}) 
ns_rect(1111, 2222, 3333, 4444) 
ns_rect({1110, 2220}, {3330, 4440}) 
ns_rect({x=1010, y=2020}, {width=3030, 
height=4040})
ns_rect({x=0010, [2]=0020}, {[1]=0030, 
height=0040})
ns rect({origin = {x=10101, y=20202}, size =
{width=30303, height=40404}})
```
# Objects revisited

- Unlike LuaObjCBridge, now use full user data to use metamethods
	- Lostring, eq, gc
- Specialized user data for NSArray, NSMutableArray, NSDictionary, NSMutableDictionary, NSNumber, NSNull, NSString, NSBlock
	- Len, index, newindex, tonumber, concat, call
- gc is the most important since it is the basis for automatic memory management

### NSArray/NSDictionary

- calling NSArray objectAtIndex: counts from 0: array:objectAtIndex\_(0)
	- But calling through Lua brackets counts from 1: array [1]
- APIs and auto-coercion for Lua tables and NS
	- Must copy/convert when this happens
	- When converting to NS, because Lua tables can be either, both data NS structures get created until one can be discarded
- NS<sup>\*</sup> can only hold objects
	- Numbers auto-boxed in NSNumber
	- Lua functions can now be boxed in Blocks
		- (requires signature)
	- Non-object user data gets dropped

### Proper Memory Management

- 2 sides of the LuaCocoa bridge: Coding on both sides is supported
	- Lua side is expected to be Lua garbage collected
	- Obj-C side is either classic reference counting, Obj-C garbage collection, or ARC
- Thought Exercises:
	- We create an object in Obj-C and push it to Lua
		- If the object goes away in Obj-C, but still active in Lua, it must stay alive
		- What if we push the same Obj-C in Lua twice?
			- (Same user data or different user data?)
	- We create an object in Lua and push it to Obj-C
		- If the object goes away in Lua, but still active in Obj-C, it must stay alive

#### Obj-C Optional Garbage Collection (2006-2012)

- GC is now deprecated. However, dealing with it had a big impact on LuaCocoa's implementation so it is worth discussing
- Obj-C GC is runtime activated
	- Burden placed on library writers to write code such that their code would work either way
- LuaCocoa was the first to support dual-mode. Most did not.
- LuaCocoa's commitment to supporting code on both sides of the bridge forced extra careful thought and design

#### Obj-C Optional Garbage Collection (2006-2012)

- In Obj-C there was kind of a dance to support dual mode
	- In GC-mode, retain/release/autorelease become no-ops
	- But CFRetain/CFRelease are still meaningful (needed for Apple's bridged C-types)

```
// Creation dance 
NSObject* the object = [[NSObject alloc] init];
CFRetain(the object); // Always meaningful
[the_object release]; // Only in non-GC
```
// When finally done: CFRelease(the object); // Always meaningful

• Also other complicated edge cases I won't get into

- *• We create an object in Obj-C and push it to Lua* 
	- *• If the object goes away in Obj-C, but still active in Lua, it must stay alive*

- Solution: Every time we create a new userdata to push to Lua, we call CFRetain(). *(Note: Do not use Obj-C retain which is a no-op in GC)*
	- When the <u>og</u>c finalize gets called, we call CFRelease()

- *• What if we push the same Obj-C object in Lua twice?* 
	- *• (Same user data or different user data?)*
- Solution: We reuse the same user data
	- All Obj-C objects will have a 1-to-1 relationship with a Lua user data at a given time which helps simplify some things
	- Keep a map between Obj-C object address and user data in a weak table (in the Lua Registry)
		- Weak table prevents us from accidentally rooting the object and leaking
		- If object is already in Lua, we reuse that user data
		- If not, we create a new user data
		- When the object leaves Lua and gets garbage collected, the user data and weak table should go away.
	- Also helps minimize a performance problem of creating too many temporary objects that need to be collected

- *• We create an object in Lua and push it to Obj-C* 
	- *• If the object goes away in Lua, but still active in Obj-C, it must stay alive*

- Solution: This one mostly works itself out if the object is pure Obj-C. Obj-C side is expected to use normal Obj-C memory semantics to keep it alive while in use. If pushed back into Lua, a new user data will be created.
	- If the object is a subclass created in Lua, things get nastier. Too much detail for this talk.

- Summary:
	- I am very grateful for Lua weak tables
	- I am very grateful for how simple and straight-forward the \_\_gc metamethod rules work
		- (I haven't dealt with Lua 5.2 and resurrection. Should I be worried?)
	- The Lua Registry and the stack API of Lua was also really nice to have here so I could refer to values easily already in Lua without having even more pointers to deal with and risk making more mistakes with the Obj-C side of the memory life-cycles (is it GC or non-GC, etc)

# Subclassing in Lua

- Cocoa is an object-oriented framework so some classes require you to subclass
- However, early on Cocoa realized the pitfalls of subclassing and started preferring delegation (pattern)
- But to use delegates in Cocoa, you still need to create your own class
- Very grateful Lua is not object-oriented by default
	- PyObjC, RubyCocoa have to deal with multiple-inheritance headaches because of the two OO systems colliding
	- Really drove home how well designed Lua is for embedding + coexisting
		- Can embed and embrace this foreign environment without creating this clash/conflict
		- Metamethods allow conformance to OO features as needed

### Defining a new Class

- Second parameter can be a Class or string
	- SimpleLuaOpenGLView = LuaCocoa.CreateClass("SimpleLuaOpenGLView ", NSOpenGLView)
- Protocols are listed at the end
	- OpenPanelDelegate = LuaCocoa.CreateClass("OpenPanelDelegate", NSObject, "NSOpenSavePanelDelegate")

### Subclassing in Obj-C

```
#import <Cocoa/Cocoa.h>
#import <OpenGL/gl.h>
```

```
@interface SimpleLuaOpenGLView : NSOpenGLView
\{}
 (void) drawRect: (NSRect)the rect;
@end
```

```
@implementation
```

```
(void) drawRect: (NSRect)the rect
{
   glClearColor(0, 0, 0, 0);
   glClear(GL_COLOR_BUFFER_BIT);
```

```
glColor3f(1.0, 0.85, 0.35);
glBegin(GL_TRIANGLES);
    glVertex3f( 0.0, 0.6, 0.0);
    g1Vertex3f(-0.2, -0.3, 0.0);glVertex3f( 0.2, -0.3, 0.0);
glEnd();
glFlush();
```
@end

}

#### Subclassing in LuaCocoa

```
LuaCocoa.import("Cocoa")
LuaCocoa.import("OpenGL")
```
SimpleLuaOpenGLView = LuaCocoa.CreateClass("SimpleLuaOpenGLView", NSOpenGLView)

```
SimpleLuaOpenGLView["drawRect_"] = 
\{"-v@:{CGRect={CGPoint=dd}{CGSize=dd}}",
    function (self, the rect)
        glClearColor(0, 0, 0, 0);
        glClear(GL_COLOR_BUFFER_BIT);
        glColor3f(1.0, 0.85, 0.35);
        glBegin(GL TRIANGLES);
            glVertex3f( 0.0, 0.6, 0.0);
            g1Vertex3f(-0.2, -0.3, 0.0);glVertex3f( 0.2, -0.3, 0.0);
        glEnd();
        glFlush();
    end
}
```
# Categories

- Objective-C has the ability to add new methods to classes you don't own
	- Handy for adding new helper methods without replacing all instances of a class with a new subclass
	- Also handy for implementing methods that have dependencies on otherwise unrelated classes
	- Can also be abused to override/replace an existing definition

#### Categories

```
NSView["rightMouseDown_"] =
\{" -v@: @"function(self, the event)
     NSLog("rightMouseDown_ %@", the_event)
   end
}
```
- Reuses same syntax as before
- TODO: Add API for Swizzling
	- Not commonly done in Obj-C (requires low-level runtime APIs)
	- But would allow for calling the existing implementation before replacing it
		- (Subclass overriding without subclassing)
	- Swizzling is used in LuaCocoa implementation for some things like dealloc/finalize

### Subclassing Behind the Scenes

- Lots of tricky things
- A new Class (and an instance of it) is compromised of a Obj-C part and a Lua part (put in environment table)
	- Obj-C class registration is global/singleton so the Lua part needs to stick around
	- Because LuaCocoa supports multiple lua\_States, the Lua part is kept around in a global list, with a map between lua\_State & implementation
		- Assumption is that all scripts that use the class should define the class, and in exactly the same way.
			- But if the lua\_State is closed (live-coding?), the global map will fall back to the next definition in the global list
				- This can break down if your implementation uses non-constant values local only to a particular lua\_State
					- You must decide on the trade-offs here

### Subclassing Behind the Scenes

- Obj-C dealloc & finalize are tricky
	- There is extra clean-up LuaCocoa needs to do for every object
		- Can't just call 'super' because there is no LuaCocoa intermediate object...user directly subclasses real Obj-C object
		- Also, finalize and some classes for dealloc trigger on a background thread which can be big trouble with Lua
	- Solution: Method swizzling is done to invoke the proper dealloc/finalize
		- Also compares the thread the lua\_State was created on vs. the current thread. Attempts to redirect as necessary.

### Subclassing Behind the Scenes

- 'super' doesn't work the way you would hope
- [super dealloc];
	- Compiler figures out super at compile time. Doesn't work for runtime bridge.
- class\_getSuperclass & objc\_msgSendSuper complicated interaction...hard to explain. Obj-C mailing list for help.
	- But trying to subclass a Lua subclass will break (i.e. 2+ levels)
		- Either incorrect implementation or infinite recursion
		- (Other Lua/Obj-C bridge implementations I looked at never get this right.)
	- Solution needed ffi\_prep\_closure (blocks unfortunately were not powerful enough)
	- Also ended up requiring you to explicitly name the super class you want to invoke in Lua
		- This might be omit-able, but just getting this far was a "miracle" so I gave up
		- self:super(NSNumberFormatter):decimalSeparator()

## Blocks (2008) (aka closures for C & Obj-C)

- Peter Norvig: Design patterns are sign of a missing feature / deficiency in a language
- Blocks are the most significant change to Obj-C (IMHO)
	- Changes the semantics of how you use the language
	- Completely eliminates the need for Cocoa Delegate Pattern
- New APIs require blocks, so LuaCocoa must support

#### Blocks Almost perfect, but not quite

- Could have replaced need for ffi\_prep\_closure and used blocks instead
- Hard to create on-the-fly with arbitrary signatures
	- Actually need ffi\_prep\_closure to create runtime blocks
- Not enough runtime information to get everything needed through introspection
- Hence still need BridgeSupport and libffi

### LuaCocoa Blocks

- Lua functions can now be wrapped in Blocks and treated as Obj-C objects across the bridge
	- Creating blocks in Lua require an Obj-C method signature to represent the types of parameters and return value
		- Defining as a parameter to a function can automatically use BridgeSupport to find signature
		- Creating standalone blocks in Lua requires explicit manual signature
- Blocks can be invoked as functions in Lua ( \_call)
- Blocks need to be memory managed similar to other Obj-C objects. Also need to pay attention to Lua function life-cycle when wrapping Lua function. Don't have time to talk about this.
- Some blocks APIs invoke on background threads
	- LuaCocoa attempts to re-route to origin thread
		- However, deadlock issues with GCD concurrency options
		- Set concurrent options to NO if given the choice

# LuaCocoa Obj-C side

- Public API in LuaCocoa.h
- Objective-C LuaCocoa class to get you going:

LuaCocoa\* lua cocoa =  $[$ [LuaCocoa alloc] init]; struct lua State\* lua state = [lua cocoa luaState];  $NSString*$  the path = [[NSBundle mainBundle] pathForResource:@"MyScript" ofType:@"lua"]; luaL loadfile(lua state, [the path fileSystemRepresentation]); lua pcall(lua state, 0, 0, 0);

# LuaCocoa Obj-C side

• Also contains a bunch of C APIs reminiscent of lua.h, but for Obj-C types

void LuaCocoa\_PushInstance(struct lua\_State\* lua\_state, id the object); id LuaCocoa ToInstance(struct lua State\* lua state, int stack index); bool LuaCocoa\_IsInstance(struct lua\_State\* lua\_state, int stack\_index);

#### LuaCocoa Obj-C side (Example: Implement a class in Lua)

```
LuaCocoa.import("Foundation")
MyLuaClass = LuaCocoa.CreateClass("MyLuaClass", NSObject)
MyLuaClass["doSomethingWithaBool aDouble anInteger aString anId "] =
{
   function (self, a_bool, a_double, an_integer, a_string, an_id)
        print("in subclass doSomething:", self, a bool, a double, an integer,
a string, an id)
        local ret string = NSString:stringWithUTF8String (a string)
         return ret_string
    end,
   " - @ @ : Bdi * @ "
```
}

#### LuaCocoa Obj-C side (Use Lua class from Obj-C)

Class MyLuaClass = NSClassFromString(@"MyLuaClass");

id new instance =  $[MyLuaClass$  alloc] init];

 NSString\* ret\_string = [new\_instance doSomethingWithaBool:true aDouble:2.0 anInteger:3 aString: "hello world" anId:the path];

#### App Sandbox Mac 10.7 Lion (2011)

- Security => Principle of least privilege
- Required for Mac App Store
	- But also available outside (Developer ID / GateKeeper)
		- Generally a good idea if you can support it
- Early on, libffi (mprotect?) was triggering console warnings under App Sandbox
	- Suggestion that Apple was going to fix this
	- Not sure of status today (is LuaJIT allowed on Mac App Store?)
		- libffi fork for iOS has workaround for mprotect if a problem for MAS
- LuaCocoa seems to work under App Sandbox (with caveats)

#### App Sandbox gotcha: Duck Typing

- App Sandbox locks down the file system
- NSOpenPanel/NSSavePanel have changed into a contract that infers the user has granted permission to a file
- But Apple pulled a fast-one and did a new ground up "secure" implementation of the file panels
	- Instead of making programmers write to the new classes, if App Sandbox is active, Apple secretly returns an instance of these new classes. (Class Clusters)
	- These classes are not related to the original classes in the class hierarchy
	- Duck Typing is used instead. To Obj-C programmers, you are never the wiser.
	- Under "clean" API usage, you would never notice in LuaCocoa either
		- But the NS\*Panel APIs use Blocks APIs with non-object parameters so Bridge Support metadata is needed
		- But since these APIs are private/secret details, there is no Bridge Support metadata and since these classes are unrelated to the NS\*Panel classes, there is no way to correlate them.

#### App Sandbox gotcha: Duck Typing

• Workaround: Explicitly define the block signature yourself with your own metadata.

```
function ShowOpenPanel(thewindow) 
     local panel = NSOpenPanel:openPanel() 
     panel:setCanChooseFiles_(true) 
    panel:setAllowedFileTypes ({ "jpg", "bmp", "png" })
    local my completion function = function (returncode)
         if returncode == NSFileHandlingPanelOKButton then 
             print("User hit OK") 
         elseif returncode == NSFileHandlingPanelCancelButton then 
             print("User hit cancel") 
         else 
             print("This code shouldn't be possible") 
         end 
     end 
    local my completion block = LuaCocoa.toblock(my completion function,
[[<arg> <arg type='i' type64='q'/> <retval type='v'/> </arg>]]) 
    panel:beginSheetModalForWindow completionHandler (GetMainWindow(),
my_completion_block)
```
- end
- (Could also create your own Bridge Support file.)
- This problem isn't actually unique to App Sandbox. Other APIs in Cocoa could do something like this.

# Porting to iOS?

- Has become feasible
- BridgeSupport not on iOS but could generate metadata ourselves and ship in bundle
	- gen\_bridge\_metadata still on Mac and open source
	- dynamic libraries allowed for inline symbols?
- libffi iOS fork seems to have a workaround for mprotect PROT\_EXEC
	- JSCocoa for iOS proves this works
- NSXMLDocument still not available
	- Had started experiment moving to TBXML

### Future ideas

- iOS
- Lua 5.3
- Objective-Lua (David Given)
	- Uses LPEG+LEG to create superset of Lua with Obj-C/SmallTalk like syntax
- slua (offshoot of llvm-lua) (Robert G. Jakabosky)
	- Use compiler to generate static bindings
		- Use Objective-Lua or annotations to help compiler resolve ambiguities
	- Kind of like RubyMotion?
- Cross-platform native GUI in Lua, using the following for platform specific backends
	- LuaCocoa (Cocoa)
	- LuaInterface (C#)
	- LuaJava or JNLua or etc (Java)
- DTrace probes to show Lua script-level info instead of C level (see Ruby & Python)
- NSArray/NSDictionary subclass/class cluster implemented to share Lua table data instead of needing to copy/convert

#### Apple State of the Union

- iOS App Store (2008)
	- No BridgeSupport on iOS. 3rd party dynamic libraries (dlopen) & mprotect PROT\_EXEC forbidden.
- Xcode 4 (2011)
	- Breaks most of AppleScript dictionary
		- Finally revisited in Xcode 8 (2016)
	- PyObjC & MacRuby Interface Builder integration broken/removed
- Mac App Store (2011) sandboxing disincentivizes app scripting
- Laurent Sansonetti leaves Apple to create RubyMotion (2011)
- Mac 10.9 (Mavericks 2013) adds official Obj-C API to JavaScriptCore
- Mac 10.10 (Yosemite 2014) officially adds JavaScript scripting support for "Mac Automation"
	- JSCocoa made redundant on Mac?
- iOS 8 (2014) dynamic linking made available for "App Extensions"
- Swift Language debut (2014)
	- Swift open sourced with initial Linux port (December 2015)
	- Swift 3.0 just released (fall 2016)

# LuaCocoa is Sleeping

- Not dead
- Very personal to me so won't go away
- But not a high priority due to the current environment
- Contributions still welcome
- Need stuff? Contact me

### Off topic (Call for Help): IUP (cross-platform GUI library)

- IUP is a cross-platform native GUI library from Tecgraf/PUC-Rio (where Lua is from)
- Small, lightweight, native, fast
- Native Windows support
- GTK2, GTK3, Motif for Linux, etc
- But no Cocoa…

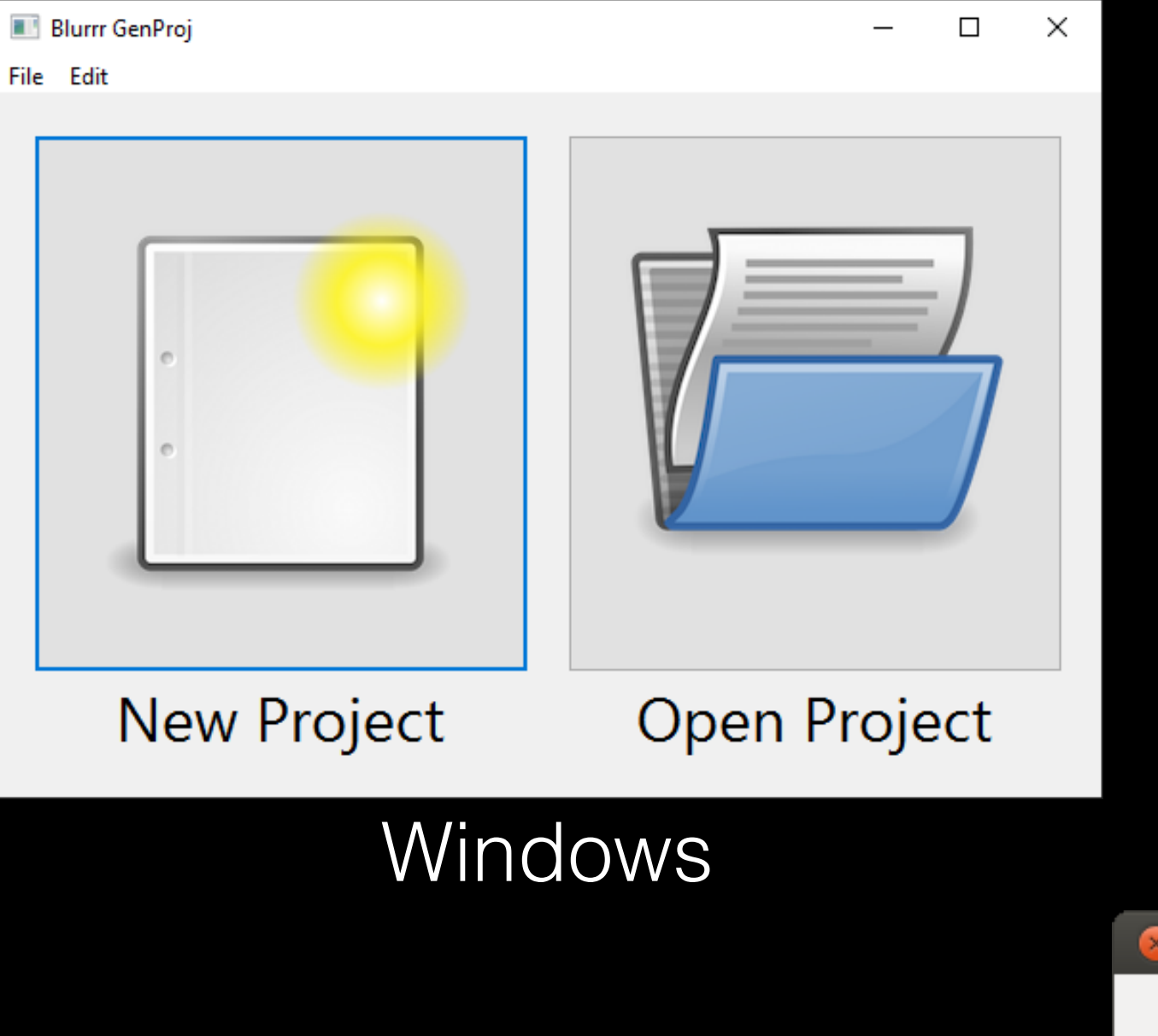

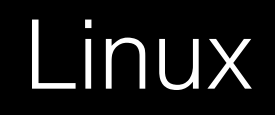

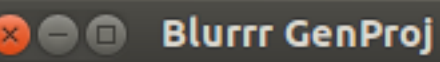

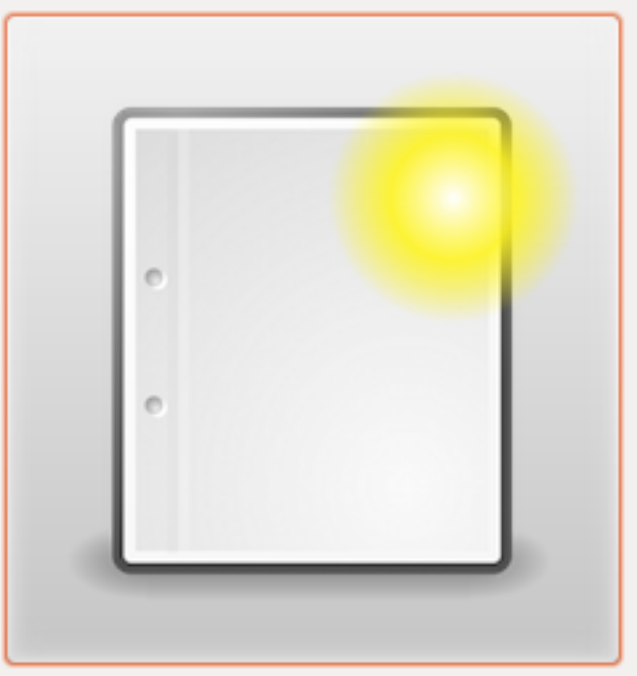

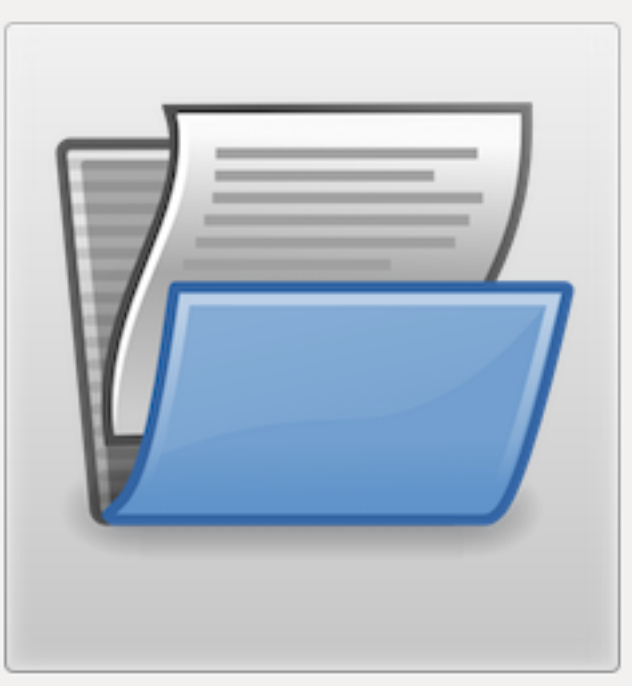

**New Project** 

Open Project

#### Mac (IUP Cocoa)

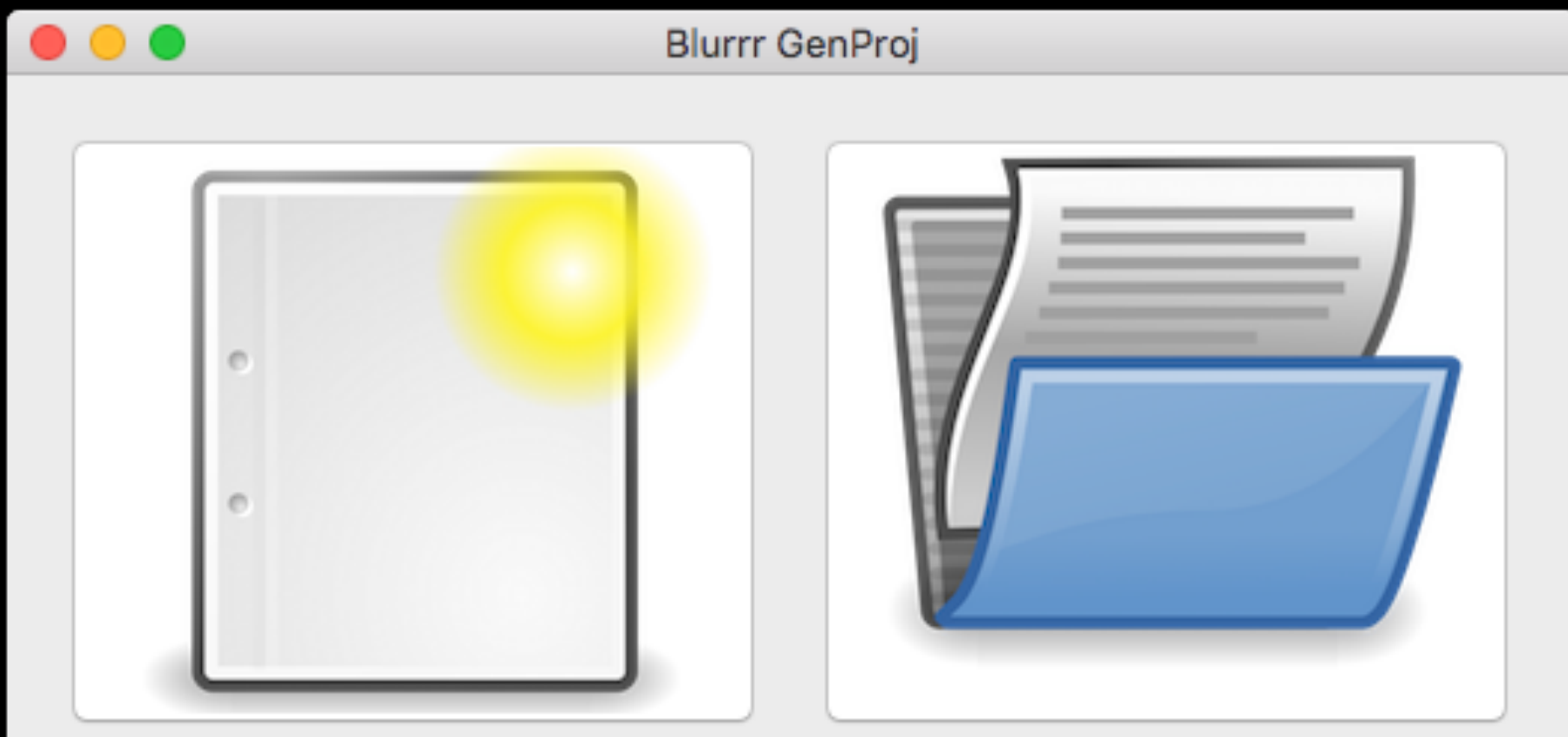

New Project

Open Project

### Call to Arms IUP for Cocoa

- We can make this happen!
- Stepping stone to iOS implementation
	- Then Android
- IUP abstraction may already be far enough to deal with mobile-isms
	- No "Window" type, but "Dialog"
- Lua bindings are first class citizens in IUP
- Pure C API means other languages can benefit too
- Looking for volunteers, funding, or companies to sponsor or drive

### Links

- LuaCocoa
	- http://playcontrol.net/opensource/LuaCocoa
- Eric Wing (@ewingfighter)
	- Website: http://playcontrol.net
	- YouTube: https://www.youtube.com/user/ewmailing
		- Now playing: "*Why we loved Sierra Games*"

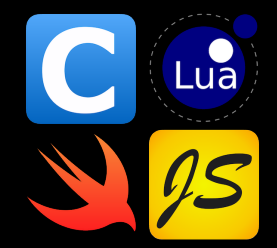

- **Blurrr SDK (my current project)** 
	- https://BlurrrSDK.com, @BlurrrSDK
- IUP Cocoa (use Cocoa branch)
	- https://github.com/ewmailing/IupCocoa
- GIST Cancer Research Fund
	- <http://www.gistinfo.org>

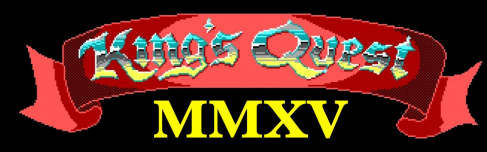

**An Opinionated Review** 

by a crotchety Sierra fan who remembers 1984